# **МИНИСТЕРСТВО ОБРАЗОВАНИЯ И НАУКИ РОССИЙСКОЙ ФЕДЕРАЦИИ**

ФЕДЕРАЛЬНОЕ ГОСУДАРСТВЕННОЕ БЮДЖЕТНОЕ ОБРАЗОВАТЕЛЬНОЕ УЧРЕЖДЕНИЕ ВЫСШЕГО ОБРАЗОВАНИЯ **«Рязанский государственный радиотехнический университет»**

# КАФЕДРА СИСТЕМ АВТОМАТИЗИРОВАННОГО ПРОЕКТИРОВАНИЯ ВЫЧИСЛИТЕЛЬНЫХ СРЕДСТВ

# «СОГЛАСОВАНО» «УТВЕРЖДАЮ»

Проректор по учебной работе \_\_\_\_\_\_\_\_\_\_\_\_\_\_\_ К.В. Бухенский

Директора института магистратуры и аспирантуры \_\_\_\_\_\_\_\_\_\_\_\_\_ А.В. Корячко

«  $\rightarrow$  2018 г. (  $\rightarrow$  2018 г.)

Руководитель ОПОП В.П. Корячко

« » 2018 г.

# **РАБОЧАЯ ПРОГРАММА ДИСЦИПЛИНЫ**

**Б1.В.02 «Встроенные компьютерные системы электронных средств »**

Направление подготовки

11.04.03 Конструирование и технология электронных средств

ОПОП академической магистратуры

«Конструирование и технология радиоэлектронных средств»

Квалификация (степень) выпускника — магистр

Форма обучения — очная, очно-заочная

# **1. Перечень планируемых результатов обучения по дисциплине, соотнесенных с планируемыми результатами освоения образовательной программы магистратуры**

Рабочая программа по дисциплине «Встроенные компьютерные системы электронных средств» является составной частью основной профессиональной образовательной программы (ОПОП) академической магистратуры «Конструирование и технология радиоэлектронных средств», разработанной в соответствии с ФГОС ВО по направлению подготовки 11.04.03 Конструирование и технология электронных стредств (уровень магистратуры), утвержденным приказом Минобрнауки России от 30.10.2014 г. № 1405.

*Целью освоения дисциплины* «Встроенные компьютерные системы электронных средств» является изучение современных подходов к проектированию сложных радиоэлектронных средств, реализуемых как встроенные компьютерные системы, для выполнения проектирования и конструирования электронно-вычислительных и радиоэлектронных средств.

*Задачи дисциплины:*

1) Получение теоретических знаний о применении встроенных компьютерных систем для сбора, обработки и научно-технический информации по теме исследования, выбора методик и средств решения задачи;

2) Проектирование программных и аппаратных средств (модулей, блоков, систем, устройств, программ) в соответствии с техническим заданием на основе использования распространенных операционных систем и платформ для встроенных применений;

3) Освоение и применение инструментальных средств разработки программного обеспечения для встроенных систем в проектно-технологической деятельности;

4) Проведение научно-педагогической деятельности в части обучения персонала предприятий применению современных подходов к проектированию радиоэлектронных средств как встроенных компьютерных систем.

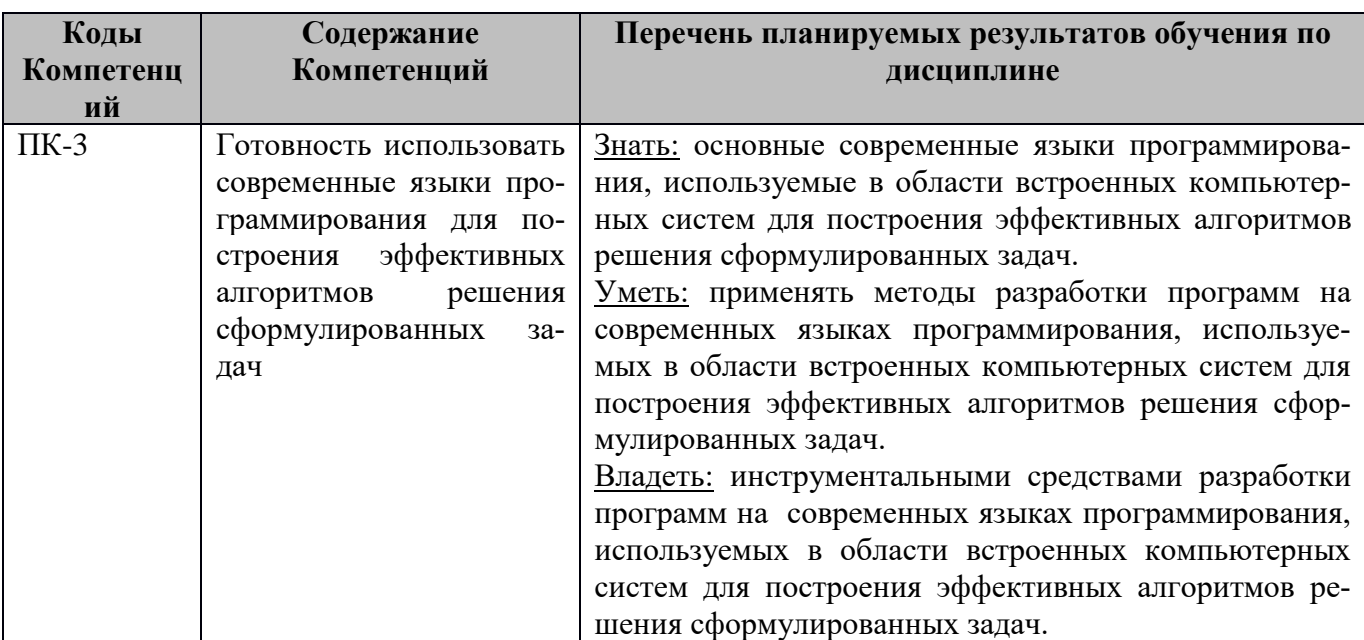

**Перечень планируемых результатов обучения по дисциплине**

# **2. Место дисциплины в структуре ОПОП магистратуры**

Дисциплина «Встроенные компьютерные системы электронных средств» является обязательной, относится к вариативной части блока №1 дисциплин основной профессиональной образовательной программы академической магистратуры "Конструирование и технология радиоэлектронных средств" по направлению подготовки 11.04.03 Конструирование и технология электронных средств ФГБОУ ВО «РГРТУ».

Дисциплина изучается по очной и очно-заочной форме обучения на 1 курсе во 2 семестре.

*Пререквизиты дисциплины*. Для изучения дисциплины обучаемый должен

*знать:*

− базовые технологии разработки алгоритмов и программ;

− основы языков программирования C и С++;

− основы теории вычислительных и микропроцессорных систем;

*уметь:*

 $-$  разрабатывать алгоритмы и программы на языках программирования С и С++ для решения сформулированных задач;

− осуществлять поиск, хранение, обработку и анализ информации из различных источников и баз данных;

− осуществлять постановку и выполнять эксперименты по проверке их корректности и эффективности;

*владеть:*

− методами тестирования проектных решений;

− навыками алгоритмизации и программной реализации типовых задач программирования;

− методами работы с основными операционными системами;

*Взаимосвязь с другими дисциплинами.* Курс «Объектный анализ и объектноориентированное программирование» содержательно и методологически взаимосвязан с другими курсами, такими как: «Компьютерные технологии в науке и производстве (в конструировании и технологии ЭВС)», «Проектирование баз данных и знаний (в конструировании и технологии ЭВС)», «Методы проектирования микропроцессорных систем обработки данных в ЭВС».

Программа курса ориентирована на возможность расширения и углубления знаний, умений и навыков магистра для успешной профессиональной деятельности.

*Постреквизиты дисциплины.* Компетенции, полученные в результате освоения дисциплины необходимы обучающемуся при выполнении дисциплин «Преддипломная практика», «Научноисследовательская работа», «Выпускная квалификационная работа».

# **3. Объем дисциплины и виды учебной работы**

*Общая трудоемкость (объем) дисциплины составляет 3 зачетные единицы (ЗЕ), 108 часов.*

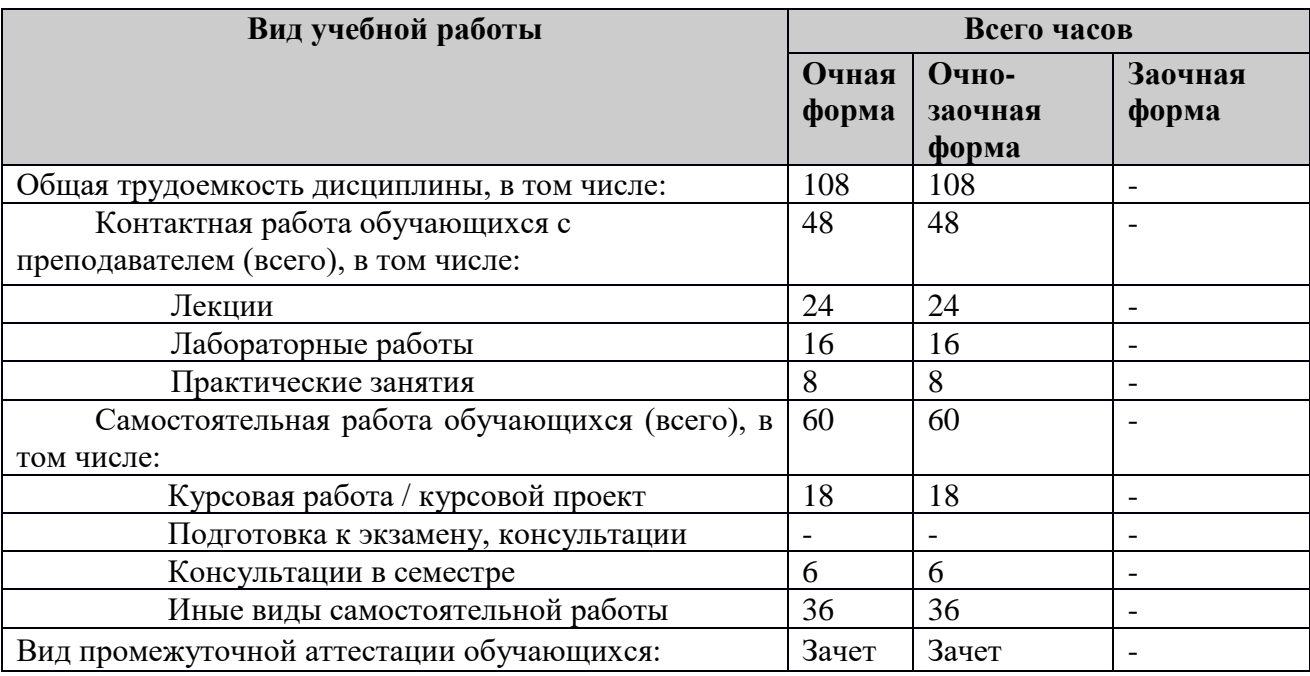

### **4. Содержание дисциплины**

### **4.1. Содержание дисциплины, структурированное по темам (разделам)**

### **Тема 1. Введение во встроенные системы.**

Понятие встроенной системы. Примеры встроенных систем. Понятие системы реального времени. Особенности аппаратной реализации встроенных систем. Особенности программной реализации встроенных систем.

# **Тема 2. Архитектуры процессоров для встроенных систем.**

Обзор архитектур встроенных систем на основе Linux. Архитектура x86. Архитектура ARM. Архитектура MIPS.

### **Тема 3. Операционная система Linux.**

Общие сведения о Linux. История создания ОС Linux и Unix. Дистрибутивы Linux. Области применения Linux. Графический интерфейс Unix-подобных систем. Графическая система X Window. Среды рабочего стола GNOME и KDE. Командные оболочки Linux. Командная оболочка Bash. Структура команды Linux.

## **Тема 4. Инструментальные средства разработки ПО для встроенных систем.**

Компиляция простейшей программы в компиляторе GCC. Структура компилятора GCC: препроцессор, компилятор, ассемблер, компоновщик. Компиляция программ на языке C. Структура компилятора GCC. Понятие о системах сборки. Утилита Make. Введение в написание Make-файлов. Алгоритм работы утилиты Make. Стандартные имена целей. Отладчики в Unix и Linux. Отладчик GDB. Общее описание и основные команды отладчика GDB. Пример отладки программы в отладчике GDB.

# **Тема 5. Встроенные системы на основе Linux.**

Основные программные компоненты встроенных систем на основе Linux. Общие сведения о ядре Linux, версии ядра. Обзор конфигурации ядра Linux. Команды конфигурации. Файл .config. Компиляция ядра Linux. Установка ядра Linux и модулей ядра. Кросс-компиляция ядра Linux. Загрузчик, функции загрузчика. Загрузка Linux во встроенной системе. Компиляция и конфигурация загрузчика U-Boot. Программа BusyBox. Компиляция и конфигурация программы BusyBox. Использование системы сборки корневой файловой системы Buildroot. Разработка пакета в Buildroot.

**4.2. Разделы дисциплины и трудоемкость по видам учебных занятий (в академических часах).**

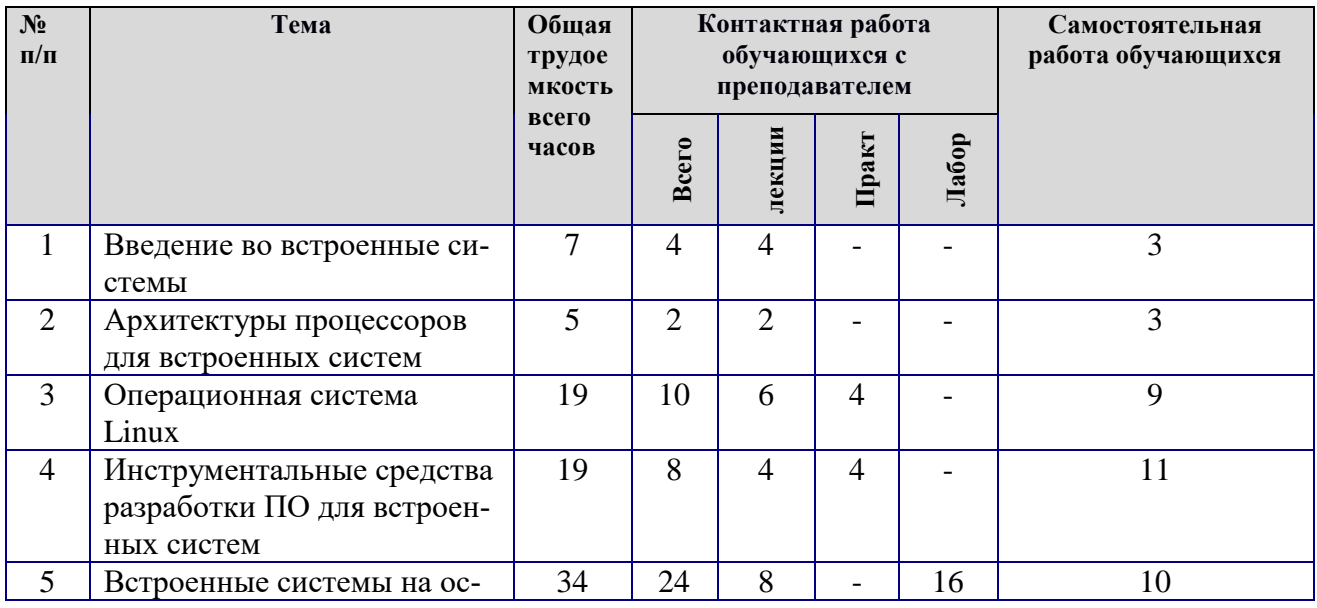

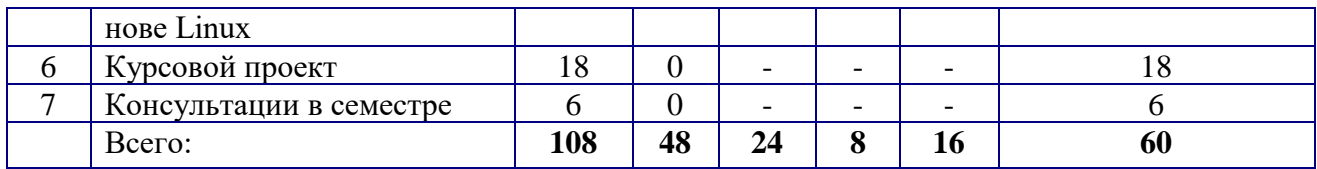

# **Виды практических, лабораторных и самостоятельных работ**

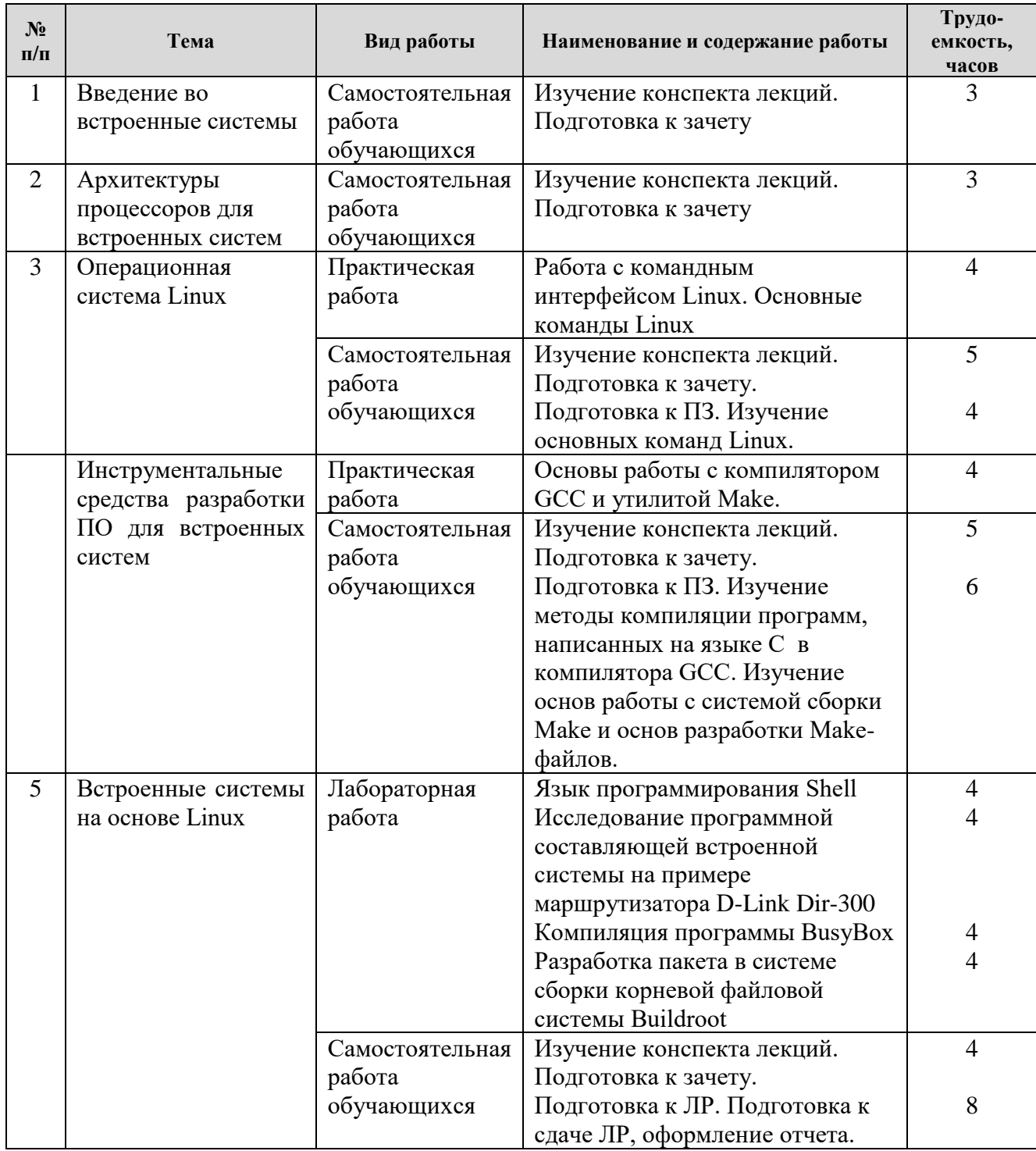

# **5. Перечень учебно-методического обеспечения для самостоятельной работы обучающихся по дисциплине**

1) Инструментальные средства проектирования программного обеспечения встроенных систем. Часть 1: методические указания к практическим занятиям / Рязан. гос. радиотехн. ун-т; сост. В.А. Шибанов. Рязань, 2016. 24 с.

2) Инструментальные средства проектирования программного обеспечения встроенных систем. Часть 2: методические указания к практическим занятиям / Рязан. гос. радиотехн. ун-т; сост. В.А. Шибанов. Рязань, 2017. 24 с.

3) Разработка программного обеспечения маршрутизатора D-Link DIR-300: методические указания к курсовому проектированию / Рязан. гос. радиотехн. ун-т; сост. В.А. Шибанов. Рязань, 2017. 44 с.

# **6. Фонд оценочных средств для проведения промежуточной аттестации обучающихся по дисциплине**

Фонд оценочных средств приведен в Приложении к рабочей программе дисциплины (см. документ «Оценочные материалы по дисциплине «Встроенные компьютерные системы электронных средств»).

## **7. Перечень основной и дополнительной учебной литературы, необходимой для освоения дисциплины**

## **Основная учебная литература:**

1) Симмондс, К. Встраиваемые системы на основе Linux [Электронный ресурс] — Электрон. дан. — Москва : ДМК Пресс, 2017. — 360 с. — Режим доступа: https://e.lanbook.com/book/93579. — Загл. с экрана.

2) Курячий, Г.В. Операционная система Linux [Электронный ресурс] : учеб. / Г.В. Курячий, К.А. Маслинский. — Электрон. дан. — Москва : , 2016. — 450 с. — Режим доступа: https://e.lanbook.com/book/100278. — Загл. с экрана.

## **Дополнительная учебная литература:**

3) Программное обеспечение встроенных вычислительных систем [Электронный ресурс] / А.О. Ключев [и др.]. — Электрон. дан. — Санкт-Петербург : НИУ ИТМО, 2009. — 212 с. — Режим доступа: https://e.lanbook.com/book/40705. — Загл. с экрана.

4) Аппаратные и программные средства встраиваемых систем [Электронный ресурс] : учеб. пособие / А.О. Ключев [и др.]. — Электрон. дан. — Санкт-Петербург : НИУ ИТМО, 2010. — 290 с. — Режим доступа: https://e.lanbook.com/book/40708. — Загл. с экрана.

5) Лав, Роберт. Ядро Linux: описание процесса разработки, 3-е изд. : Пер. с англ. — М. : ООО "И.Д. Вильямс", 2013. — 496 с.

6) Гриффитс А. GCC. Настольная книга пользователей, программистов и системных администраторов: Пер. с англ. – К: ООО "Тид ДС", 2004. – 624. с.

# **8. Перечень ресурсов информационно–телекоммуникационной сети Интернет, необходимых для освоения дисциплины**

## **Электронные образовательные ресурсы:**

- 1) Купер М. Advanced Bash-Scripting Guide: Искусство программирования на языке сценариев командной оболочки [Электронный ресурс]. – URL: http://www.opennet.ru/docs/RUS/bash\_scripting\_guide/
- 2) Игнатов В. Эффективное использование GNU make [Электронный ресурс]. URL: http://www.opennet.ru/docs/RUS/gnumake/
- 3) Столлман Р. и др. Отладка с помощью GDB [Электронный ресурс]. URL: http://www.opennet.ru/docs/RUS/gdb/

### **Профессиональные базы данных, информационно-справочные системы:**

- 4) Сообщество разработчиков встроенных систем на основе Linux Bootlin [Электронный ресурс]. – URL: https://bootlin.com/
- 5) Исходный код и документация по ядру Linux [Электронный ресурс]. URL: http://www.kernel.org
- 6) Исходный код и документация по программе BusyBox [Электронный ресурс]. URL: http://www.busybox.net

### **9. Методические указания для обучающихся по освоению дисциплины**

Для освоения дисциплины требуется предварительная подготовка в области программирования на языке программирования C.

Перед началом проведения лабораторных работ необходимо ознакомится с методическими указаниями к лабораторным работам. Обязательное условие успешного усвоения курса – большой объём самостоятельно проделанной работы.

Рекомендуется следующим образом организовать время, необходимое для изучения дисциплины:

Изучение конспекта лекции в тот же день, после лекции – 10-15 минут.

Изучение теоретического материала по учебнику и конспекту – 1 час в неделю в ходе подготовки к практическому занятию и теоретическому зачету.

Изучение методических указаний к лабораторной работе – 1 час перед выполнением лабораторной работы и в ходе разработки проекта и 1 час для оформления отчета, отладки проекта и подготовки к сдаче работы.

Для освоения программирования встроенных систем и успешного выполнения курсового проекта желательно установить на домашнем компьютере программное обеспечение, указанное в п. 10.

Перед выполнением практического занятия и лабораторной работы необходимо внимательно ознакомиться с заданием. Желательно заранее выполнить подготовку проекта в инструментальной среде, чтобы на практическом или лабораторном занятии осталось время для сдачи работы.

Перед сдачей работы рекомендуется ознакомиться со списком вопросов изучаемой темы и попытаться самостоятельно на них ответить, используя конспект лекций и рекомендуемую литературу. Таким образом вы сможете сэкономить свое время и время преподавателя.

Кроме чтения учебной литературы из обязательного списка рекомендуется активно использовать информационные ресурсы сети Интернет по изучаемой теме. Ответы на многие вопросы, связанные с проектированием встроенных систем, разработкой программ на языках C и Shell, освоением инструментальных средств, вы можете получить в сети Интернет, посещая соответствующие информационные ресурсы.

Самостоятельное изучение тем учебной дисциплины способствует:

закреплению знаний, умений и навыков, полученных в ходе аудиторных занятий; углублению и расширению знаний по отдельным вопросам и темам дисциплины; освоению умений прикладного и практического использования полученных знаний в области конструирования и технологии электронных средств; получению навыков работы с инструментальными средствами проектирования программных компонентов встроенных компьютерных систем.

Самостоятельная работа как вид учебной работы может использоваться на лекциях и лабораторных работах, а также иметь самостоятельное значение – внеаудиторная самостоятельная работа обучающихся – при подготовке к лекциям, лабораторным работам, к курсовому проекту и теоретическому зачету.

Основными видами самостоятельной работы по дисциплине являются:

− самостоятельное изучение отдельных вопросов и тем дисциплины «Встроенных компьютерные системы электронных средств»;

− выполнение курсового проектирования и подготовка к защите курсового проекта;

− выполнение домашнего задания: выполнение задания для очередного практического занятия;

− подготовка к защите самостоятельного задания.

### **10. Перечень информационных технологий, используемых при осуществлении образовательного процесса по дисциплине**

Для выполнения теоретического зачета обучающимися используется тестовое задание в системе дистанционного тестирования РГРТУ «Академия» (http://distance.rrtu):

- Тест для зачета по курсу «Встроенные компьютерные системы электронных средств» (автор - доцент каф. САПР ВС Шибанов В.А.).

### **Перечень лицензионного программного обеспечения:**

- 1) Операционная система Linux (лицензия GPL). Режим доступа: https://www.linuxmint.com/download.php
- 2) Компилятор GNU Compiler Collection (лицензия GPL). Режим доступа: https://gcc.gnu.org/mirrors.html
- 3) Система сборки GNU Make (лицензия GPL). Режим доступа: https://www.gnu.org/software/make/
- 4) Отладчик GNU Debugger (лицензия GPL). Режим доступа: https://www.gnu.org/software/gdb/download/
- 5) Программа BusyBox (лицензия GPL). Режим доступа: https://www.busybox.net/downloads/
- 6) Программное обеспечение маршрутизатора D-Link DIR-300 (лицензия GPL). Режим доступа: https://cloud.dlink.ru/owcl/index.php/s/DUJ9hd0OiONTiFU
- 7) Виртуальная машина VirtualBox (лицензия GPL). Режим доступа: https://www.virtualbox.org/wiki/Downloads

### **11. Описание материально-технической базы, необходимой для осуществления образовательного процесса по дисциплине**

Для освоения дисциплины необходимы:

1) для проведения лекционных занятий необходима аудитория с достаточным количеством посадочных мест, соответствующая необходимым противопожарным нормам и санитарногигиеническим требованиям;

2) для проведения практических занятий необходим класс персональных компьютеров (не менее 12) с инсталлированными операционными системами Linux (возможна работа на виртуальной машине), установленным программным обеспечением (п.10) и оборудованный маршрутизаторами D-Link DIR-300 (не менее 4);

3) для проведения лекций и практических занятий аудитория должна быть оснащена проекционным оборудованием**.** 

Программу составил к.т.н., доц. кафедры САПР ВС Шибанов В.А.

Программа рассмотрена и одобрена на заседании кафедры САПР ВС (протокол № 7 от 23.05.2018 г.)

Зав. кафедрой САПР ВС д.т.н., проф. Корячко В.П.

# **МИНИСТЕРСТВО ОБРАЗОВАНИЯ И НАУКИ РОССИЙСКОЙ ФЕДЕРАЦИИ**

ФЕДЕРАЛЬНОЕ ГОСУДАРСТВЕННОЕ БЮДЖЕТНОЕ ОБРАЗОВАТЕЛЬНОЕ УЧРЕЖДЕНИЕ ВЫСШЕГО ОБРАЗОВАНИЯ **«Рязанский государственный радиотехнический университет»**

# КАФЕДРА СИСТЕМ АВТОМАТИЗИРОВАННОГО ПРОЕКТИРОВАНИЯ ВЫЧИСЛИТЕЛЬНЫХ СРЕДСТВ

# «СОГЛАСОВАНО» «УТВЕРЖДАЮ»

Директора института магистратуры и аспирантуры \_\_\_\_\_\_\_\_\_\_\_\_\_ А.В. Корячко

Проректор по учебной работе \_\_\_\_\_\_\_\_\_\_\_\_\_\_\_ К.В. Бухенский

«  $\rightarrow$  2018 г. (  $\rightarrow$  2018 г.)

Руководитель ОПОП В.П. Корячко

« » 2018 г.

# **РАБОЧАЯ ПРОГРАММА ДИСЦИПЛИНЫ**

**Б1.В.02 «Встроенные компьютерные системы электронных средств »**

Направление подготовки

11.04.03 Конструирование и технология электронных средств

ОПОП академической магистратуры

«Конструирование и технология электронно-вычислительных средств»

Квалификация (степень) выпускника — магистр

Форма обучения — очная, очно-заочная

Рязань, 2018 г.

# **1. Перечень планируемых результатов обучения по дисциплине, соотнесенных с планируемыми результатами освоения образовательной программы магистратуры**

Рабочая программа по дисциплине «Встроенные компьютерные системы электронных средств» является составной частью основной профессиональной образовательной программы (ОПОП) академической магистратуры «Конструирование и технология электронновычислительных средств», разработанной в соответствии с ФГОС ВО по направлению подготовки 11.04.03 Конструирование и технология электронных стредств (уровень магистратуры), утвержденным приказом Минобрнауки России от 30.10.2014 г. № 1405.

*Целью освоения дисциплины* «Встроенные компьютерные системы электронных средств» является изучение современных подходов к проектированию сложных электронновычислительных средств, реализуемых как встроенные компьютерные системы, для выполнения проектирования и конструирования электронно-вычислительных и радиоэлектронных средств.

*Задачи дисциплины:*

1) Получение теоретических знаний о применении встроенных компьютерных систем для сбора, обработки и научно-технический информации по теме исследования, выбора методик и средств решения задачи;

2) Проектирование программных и аппаратных средств (модулей, блоков, систем, устройств, программ) в соответствии с техническим заданием на основе использования распространенных операционных систем и платформ для встроенных применений;

3) Освоение и применение инструментальных средств разработки программного обеспечения для встроенных систем в проектно-технологической деятельности;

4) Проведение научно-педагогической деятельности в части обучения персонала предприятий применению современных подходов к проектированию электронно-вычислительных средств как встроенных компьютерных систем.

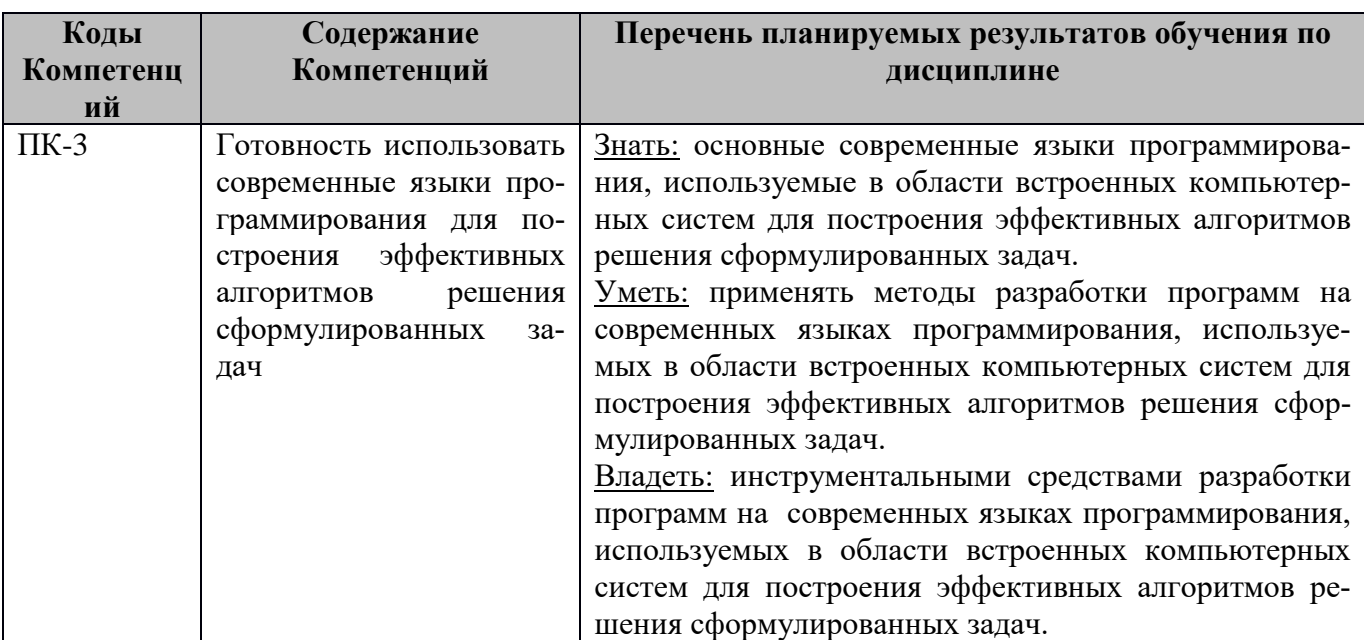

### **Перечень планируемых результатов обучения по дисциплине**

## **2. Место дисциплины в структуре ОПОП магистратуры**

Дисциплина «Встроенные компьютерные системы электронных средств» является обязательной, относится к вариативной части блока №1 дисциплин основной профессиональной образовательной программы академической магистратуры "Конструирование и технология электронно-вычислительных средств" по направлению подготовки 11.04.03 Конструирование и технология электронных средств ФГБОУ ВО «РГРТУ».

Дисциплина изучается по очной и очно-заочной форме обучения на 1 курсе во 2 семестре.

*Пререквизиты дисциплины*. Для изучения дисциплины обучаемый должен

*знать:*

− базовые технологии разработки алгоритмов и программ;

− основы языков программирования C и С++;

− основы теории вычислительных и микропроцессорных систем;

*уметь:*

 $-$  разрабатывать алгоритмы и программы на языках программирования С и C++ для решения сформулированных задач;

− осуществлять поиск, хранение, обработку и анализ информации из различных источников и баз данных;

− осуществлять постановку и выполнять эксперименты по проверке их корректности и эффективности;

*владеть:*

− методами тестирования проектных решений;

− навыками алгоритмизации и программной реализации типовых задач программирования;

− методами работы с основными операционными системами;

*Взаимосвязь с другими дисциплинами.* Курс «Объектный анализ и объектноориентированное программирование» содержательно и методологически взаимосвязан с другими курсами, такими как: «Компьютерные технологии в науке и производстве (в конструировании и технологии ЭВС)», «Проектирование баз данных и знаний (в конструировании и технологии ЭВС)», «Методы проектирования микропроцессорных систем обработки данных в ЭВС».

Программа курса ориентирована на возможность расширения и углубления знаний, умений и навыков магистра для успешной профессиональной деятельности.

*Постреквизиты дисциплины.* Компетенции, полученные в результате освоения дисциплины необходимы обучающемуся при выполнении дисциплин «Преддипломная практика», «Научноисследовательская работа», «Выпускная квалификационная работа».

# **3. Объем дисциплины и виды учебной работы**

*Общая трудоемкость (объем) дисциплины составляет 3 зачетные единицы (ЗЕ), 108 часов.*

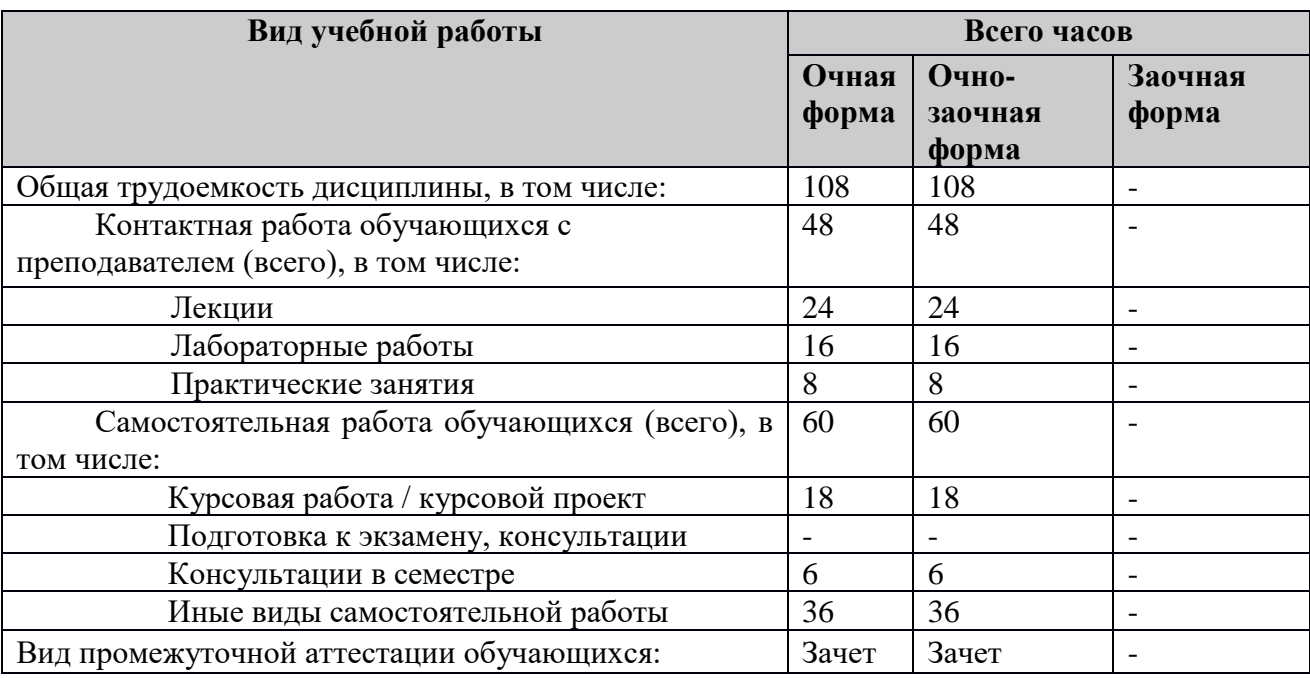

### **4. Содержание дисциплины**

### **4.1. Содержание дисциплины, структурированное по темам (разделам)**

### **Тема 1. Введение во встроенные системы.**

Понятие встроенной системы. Примеры встроенных систем. Понятие системы реального времени. Особенности аппаратной реализации встроенных систем. Особенности программной реализации встроенных систем.

# **Тема 2. Архитектуры процессоров для встроенных систем.**

Обзор архитектур встроенных систем на основе Linux. Архитектура x86. Архитектура ARM. Архитектура MIPS.

### **Тема 3. Операционная система Linux.**

Общие сведения о Linux. История создания ОС Linux и Unix. Дистрибутивы Linux. Области применения Linux. Графический интерфейс Unix-подобных систем. Графическая система X Window. Среды рабочего стола GNOME и KDE. Командные оболочки Linux. Командная оболочка Bash. Структура команды Linux.

### **Тема 4. Инструментальные средства разработки ПО для встроенных систем.**

Компиляция простейшей программы в компиляторе GCC. Структура компилятора GCC: препроцессор, компилятор, ассемблер, компоновщик. Компиляция программ на языке C. Структура компилятора GCC. Понятие о системах сборки. Утилита Make. Введение в написание Make-файлов. Алгоритм работы утилиты Make. Стандартные имена целей. Отладчики в Unix и Linux. Отладчик GDB. Общее описание и основные команды отладчика GDB. Пример отладки программы в отладчике GDB.

# **Тема 5. Встроенные системы на основе Linux.**

Основные программные компоненты встроенных систем на основе Linux. Общие сведения о ядре Linux, версии ядра. Обзор конфигурации ядра Linux. Команды конфигурации. Файл .config. Компиляция ядра Linux. Установка ядра Linux и модулей ядра. Кросс-компиляция ядра Linux. Загрузчик, функции загрузчика. Загрузка Linux во встроенной системе. Компиляция и конфигурация загрузчика U-Boot. Программа BusyBox. Компиляция и конфигурация программы BusyBox. Использование системы сборки корневой файловой системы Buildroot. Разработка пакета в Buildroot.

**4.2. Разделы дисциплины и трудоемкость по видам учебных занятий (в академических часах).**

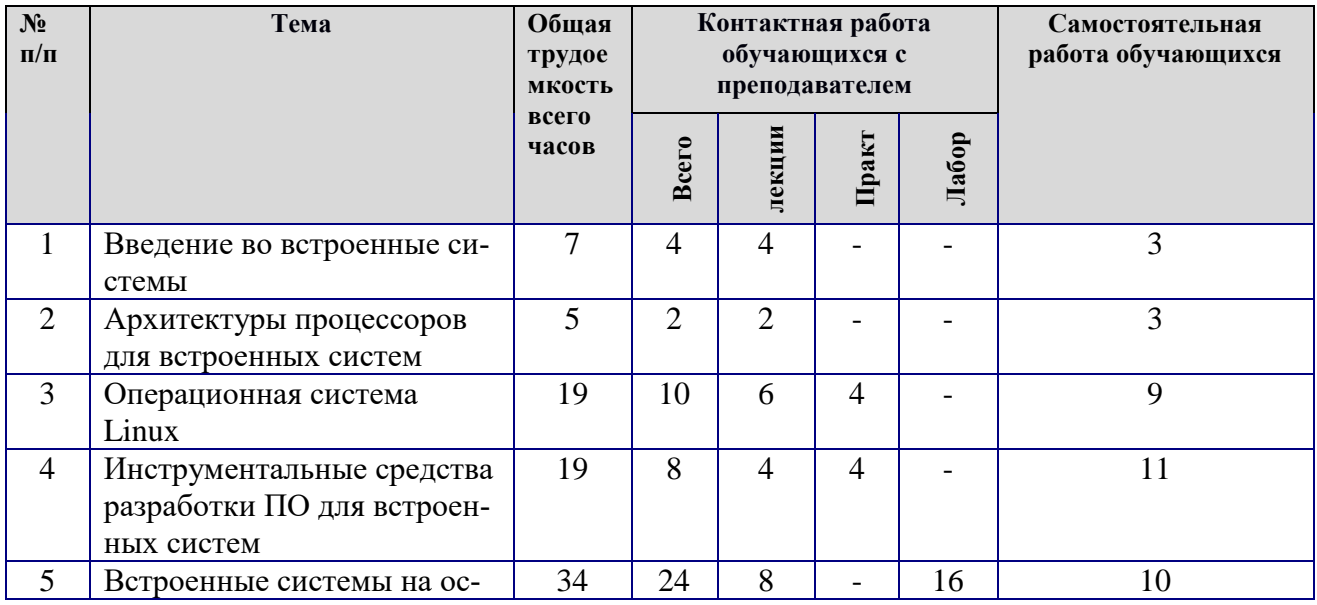

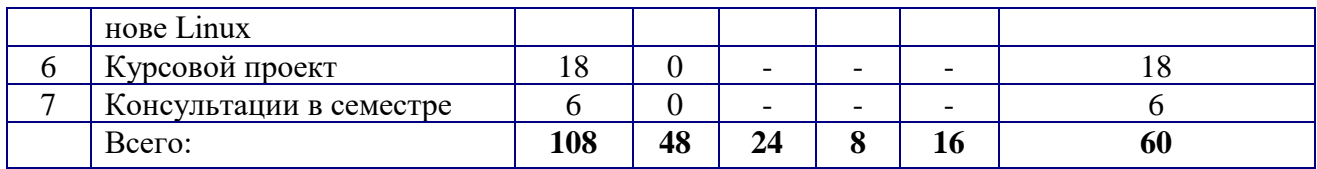

# **Виды практических, лабораторных и самостоятельных работ**

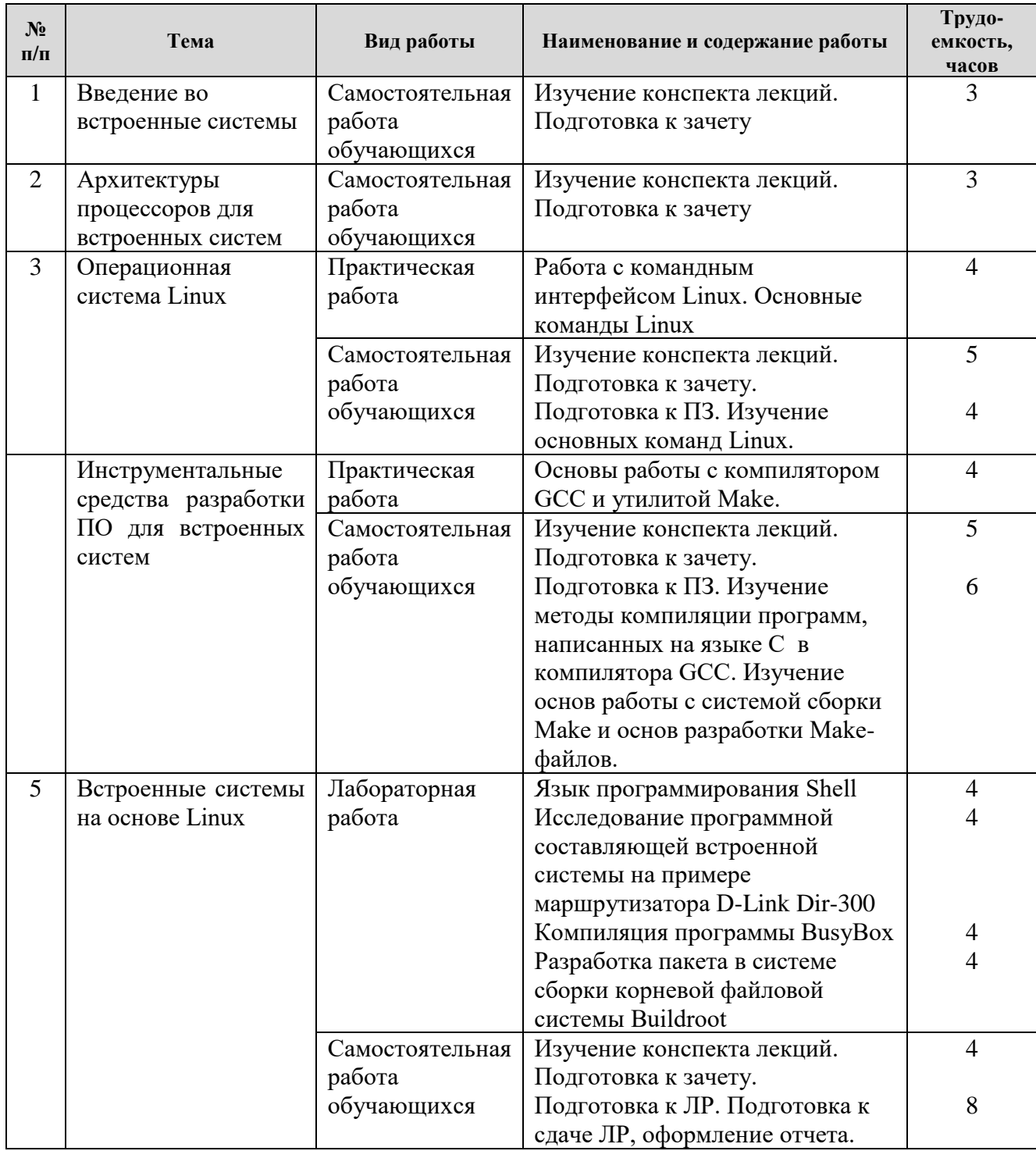

# **5. Перечень учебно-методического обеспечения для самостоятельной работы обучающихся по дисциплине**

1) Инструментальные средства проектирования программного обеспечения встроенных систем. Часть 1: методические указания к практическим занятиям / Рязан. гос. радиотехн. ун-т; сост. В.А. Шибанов. Рязань, 2016. 24 с.

2) Инструментальные средства проектирования программного обеспечения встроенных систем. Часть 2: методические указания к практическим занятиям / Рязан. гос. радиотехн. ун-т; сост. В.А. Шибанов. Рязань, 2017. 24 с.

3) Разработка программного обеспечения маршрутизатора D-Link DIR-300: методические указания к курсовому проектированию / Рязан. гос. радиотехн. ун-т; сост. В.А. Шибанов. Рязань, 2017. 44 с.

## **6. Фонд оценочных средств для проведения промежуточной аттестации обучающихся по дисциплине**

Фонд оценочных средств приведен в Приложении к рабочей программе дисциплины (см. документ «Оценочные материалы по дисциплине «Встроенные компьютерные системы электронных средств»).

## **7. Перечень основной и дополнительной учебной литературы, необходимой для освоения дисциплины**

## **Основная учебная литература:**

1) Симмондс, К. Встраиваемые системы на основе Linux [Электронный ресурс] — Электрон. дан. — Москва : ДМК Пресс, 2017. — 360 с. — Режим доступа: https://e.lanbook.com/book/93579. — Загл. с экрана.

2) Курячий, Г.В. Операционная система Linux [Электронный ресурс] : учеб. / Г.В. Курячий, К.А. Маслинский. — Электрон. дан. — Москва : , 2016. — 450 с. — Режим доступа: https://e.lanbook.com/book/100278. — Загл. с экрана.

## **Дополнительная учебная литература:**

3) Программное обеспечение встроенных вычислительных систем [Электронный ресурс] / А.О. Ключев [и др.]. — Электрон. дан. — Санкт-Петербург : НИУ ИТМО, 2009. — 212 с. — Режим доступа: https://e.lanbook.com/book/40705. — Загл. с экрана.

4) Аппаратные и программные средства встраиваемых систем [Электронный ресурс] : учеб. пособие / А.О. Ключев [и др.]. — Электрон. дан. — Санкт-Петербург : НИУ ИТМО, 2010. — 290 с. — Режим доступа: https://e.lanbook.com/book/40708. — Загл. с экрана.

5) Лав, Роберт. Ядро Linux: описание процесса разработки, 3-е изд. : Пер. с англ. — М. : ООО "И.Д. Вильямс", 2013. — 496 с.

6) Гриффитс А. GCC. Настольная книга пользователей, программистов и системных администраторов: Пер. с англ. – К: ООО "Тид ДС", 2004. – 624. с.

# **8. Перечень ресурсов информационно–телекоммуникационной сети Интернет, необходимых для освоения дисциплины**

## **Электронные образовательные ресурсы:**

- 1) Купер М. Advanced Bash-Scripting Guide: Искусство программирования на языке сценариев командной оболочки [Электронный ресурс]. – URL: http://www.opennet.ru/docs/RUS/bash\_scripting\_guide/
- 2) Игнатов В. Эффективное использование GNU make [Электронный ресурс]. URL: http://www.opennet.ru/docs/RUS/gnumake/
- 3) Столлман Р. и др. Отладка с помощью GDB [Электронный ресурс]. URL: http://www.opennet.ru/docs/RUS/gdb/

### **Профессиональные базы данных, информационно-справочные системы:**

- 4) Сообщество разработчиков встроенных систем на основе Linux Bootlin [Электронный ресурс]. – URL: https://bootlin.com/
- 5) Исходный код и документация по ядру Linux [Электронный ресурс]. URL: http://www.kernel.org
- 6) Исходный код и документация по программе BusyBox [Электронный ресурс]. URL: http://www.busybox.net

### **9. Методические указания для обучающихся по освоению дисциплины**

Для освоения дисциплины требуется предварительная подготовка в области программирования на языке программирования C.

Перед началом проведения лабораторных работ необходимо ознакомится с методическими указаниями к лабораторным работам. Обязательное условие успешного усвоения курса – большой объём самостоятельно проделанной работы.

Рекомендуется следующим образом организовать время, необходимое для изучения дисциплины:

Изучение конспекта лекции в тот же день, после лекции – 10-15 минут.

Изучение теоретического материала по учебнику и конспекту – 1 час в неделю в ходе подготовки к практическому занятию и теоретическому зачету.

Изучение методических указаний к лабораторной работе – 1 час перед выполнением лабораторной работы и в ходе разработки проекта и 1 час для оформления отчета, отладки проекта и подготовки к сдаче работы.

Для освоения программирования встроенных систем и успешного выполнения курсового проекта желательно установить на домашнем компьютере программное обеспечение, указанное в п. 10.

Перед выполнением практического занятия и лабораторной работы необходимо внимательно ознакомиться с заданием. Желательно заранее выполнить подготовку проекта в инструментальной среде, чтобы на практическом или лабораторном занятии осталось время для сдачи работы.

Перед сдачей работы рекомендуется ознакомиться со списком вопросов изучаемой темы и попытаться самостоятельно на них ответить, используя конспект лекций и рекомендуемую литературу. Таким образом вы сможете сэкономить свое время и время преподавателя.

Кроме чтения учебной литературы из обязательного списка рекомендуется активно использовать информационные ресурсы сети Интернет по изучаемой теме. Ответы на многие вопросы, связанные с проектированием встроенных систем, разработкой программ на языках C и Shell, освоением инструментальных средств, вы можете получить в сети Интернет, посещая соответствующие информационные ресурсы.

Самостоятельное изучение тем учебной дисциплины способствует:

закреплению знаний, умений и навыков, полученных в ходе аудиторных занятий; углублению и расширению знаний по отдельным вопросам и темам дисциплины; освоению умений прикладного и практического использования полученных знаний в области конструирования и технологии электронных средств; получению навыков работы с инструментальными средствами проектирования программных компонентов встроенных компьютерных систем.

Самостоятельная работа как вид учебной работы может использоваться на лекциях и лабораторных работах, а также иметь самостоятельное значение – внеаудиторная самостоятельная работа обучающихся – при подготовке к лекциям, лабораторным работам, к курсовому проекту и теоретическому зачету.

Основными видами самостоятельной работы по дисциплине являются:

− самостоятельное изучение отдельных вопросов и тем дисциплины «Встроенных компьютерные системы электронных средств»;

− выполнение курсового проектирования и подготовка к защите курсового проекта;

− выполнение домашнего задания: выполнение задания для очередного практического занятия;

− подготовка к защите самостоятельного задания.

### **10. Перечень информационных технологий, используемых при осуществлении образовательного процесса по дисциплине**

Для выполнения теоретического зачета обучающимися используется тестовое задание в системе дистанционного тестирования РГРТУ «Академия» (http://distance.rrtu):

- Тест для зачета по курсу «Встроенные компьютерные системы электронных средств» (автор - доцент каф. САПР ВС Шибанов В.А.).

### **Перечень лицензионного программного обеспечения:**

- 1) Операционная система Linux (лицензия GPL). Режим доступа: https://www.linuxmint.com/download.php
- 2) Компилятор GNU Compiler Collection (лицензия GPL). Режим доступа: https://gcc.gnu.org/mirrors.html
- 3) Система сборки GNU Make (лицензия GPL). Режим доступа: https://www.gnu.org/software/make/
- 4) Отладчик GNU Debugger (лицензия GPL). Режим доступа: https://www.gnu.org/software/gdb/download/
- 5) Программа BusyBox (лицензия GPL). Режим доступа: https://www.busybox.net/downloads/
- 6) Программное обеспечение маршрутизатора D-Link DIR-300 (лицензия GPL). Режим доступа: https://cloud.dlink.ru/owcl/index.php/s/DUJ9hd0OiONTiFU
- 7) Виртуальная машина VirtualBox (лицензия GPL). Режим доступа: https://www.virtualbox.org/wiki/Downloads

### **11. Описание материально-технической базы, необходимой для осуществления образовательного процесса по дисциплине**

Для освоения дисциплины необходимы:

1) для проведения лекционных занятий необходима аудитория с достаточным количеством посадочных мест, соответствующая необходимым противопожарным нормам и санитарногигиеническим требованиям;

2) для проведения практических занятий необходим класс персональных компьютеров (не менее 12) с инсталлированными операционными системами Linux (возможна работа на виртуальной машине), установленным программным обеспечением (п.10) и оборудованный маршрутизаторами D-Link DIR-300 (не менее 4);

3) для проведения лекций и практических занятий аудитория должна быть оснащена проекционным оборудованием**.** 

Программу составил к.т.н., доц. кафедры САПР ВС Шибанов В.А.

Программа рассмотрена и одобрена на заседании кафедры САПР ВС (протокол № 7 от 23.05.2018 г.)

Зав. кафедрой САПР ВС д.т.н., проф. Корячко В.П.